## **Reconcile Transactions**

The Reconciler and Delegate can reconcile transactions. You have seven University business days to reconcile transactions. Noncompliant transactions must be reported to the Department Card Manager (DCM) and UPAY Card Services.

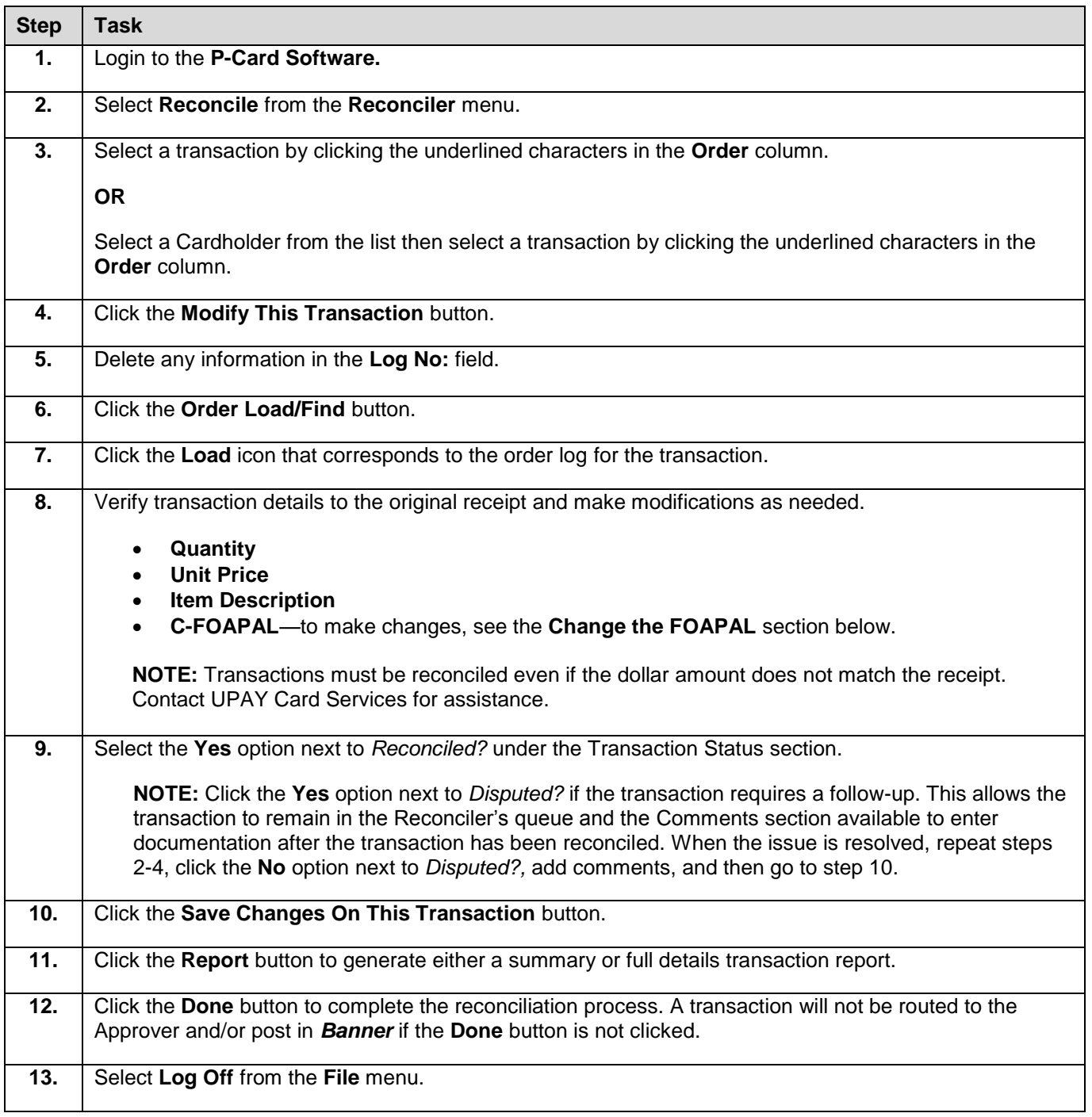

## **Change the FOAPAL**

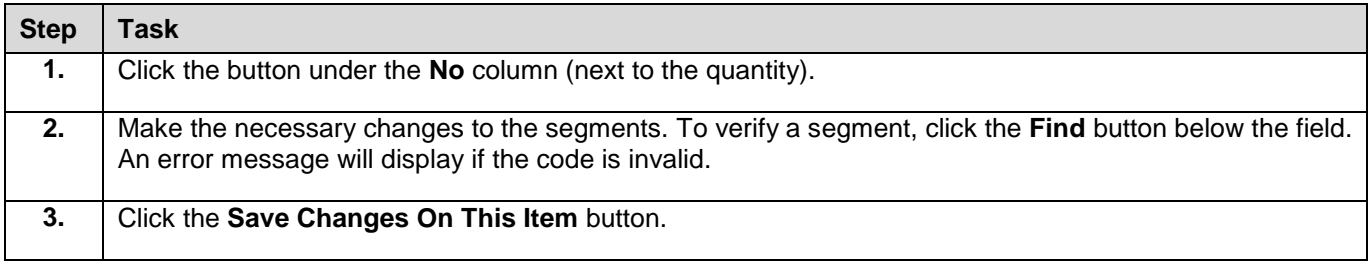

## **Miscellaneous Information – Reuse Order Log**

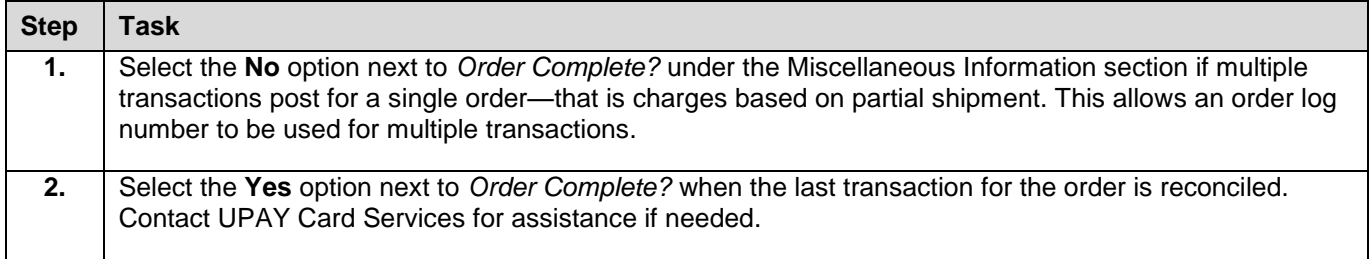

Please contact [UPAY Card Services](https://www.obfs.uillinois.edu/payments/who-to-ask/) should you have any questions.

## **UPAY Card Services**

Phone: 217-244-9300 Toll-free: 800-260-9113 Fax: 217-239-6735 Email: [cco@uillinois.edu](mailto:cco@uillinois.edu)